#### **DOH MIS (MOLAR) - Current Screens**

Internet User Login:

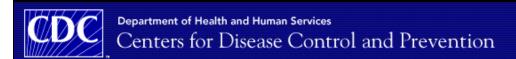

## DOH Information System (IS)

| User ID:  |       |
|-----------|-------|
| Password: |       |
|           | Login |

#### Conditions of Use and Logon

This is a U.S. Federal Government system and shall be used only by authorized persons for authorized purposes. Users do not have a right to privacy in their use of this government system. System access, activity, and information stored or transmitted may be monitored for adherence to acceptable use policy. Users of this system hereby consent to such monitoring. Improper or illegal use detected may result in further investigation for possible disciplinary action, civil penalties, or referral to law enforcement for criminal prosecution. This system contains non-public information that must be protected from unauthorized access, disclosure, sharing, and transmission violation of which can result in disciplinary action, fines, and/or criminal prosecution.

By logging into this application, I understand and agree to use the application in the manner in which it is intended. I agree to keep my user ID or password secured, not allowing others access. Unauthorized access to information or information systems is prohibited. Failure to comply with these rules will result in loss of access.

Funded program users: Type the User ID and password assigned to you for this application.

- · Passwords are case-sensitive.
- . For security reasons, a period of 90 or more minutes of inactivity requires that you log in again.
- After 3 unsuccessful attempts to log in, your account will be temporarily locked for 30 minutes.

Form Approved: OMB 0920-0739 Expiration Date: 06/30/2010

Public reporting burden of this collection of information is estimated to average 11 hours per response (interim report), including the time for reviewing instructions, searching existing data sources, gathering and maintaining the data needed, and completing and reviewing the collection of information. An agency may not conduct or sponsor, and a person is not required to respond to a collection of information unless it displays a currently valid OMB control number. Send comments regarding this burden estimate or any other aspect of this collection of information, including suggestions for reducing this burden to CDC/ATSDR Reports Clearance Officer; 1600 Clifton Road NE, MS D-74, Atlanta, Georgia 30333; ATTN: PRA (0920-0739)

Home | Policies and Regulations | Disclaimer | e-Government | FOIA | Contact Us

SAFER · HEALTHIER · PEOPLE"

Centers for Disease Control and Prevention 1800 Clifton Rd. Atlanta, GA 30333, USA 800-CDC-INFO (800-232-4636) TTY: (888) 232-6348, 24 Hours/Every Day - <u>odcinfo@cdc.gov</u>

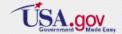

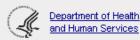

# Program Information: Add Contact Information

| 2009-2010 Program Information                                    |                                                       |
|------------------------------------------------------------------|-------------------------------------------------------|
| Edit Contact Information                                         |                                                       |
| * Program Name:                                                  |                                                       |
| Grantee Number:                                                  | 22905                                                 |
| * Telephone:                                                     | ext.                                                  |
| FAX:                                                             | ext.                                                  |
| Web Address:                                                     |                                                       |
| * Principal Investigator:                                        |                                                       |
| * Principal Investigator Telephone:                              | ext.                                                  |
| * Primary OH Cooperative Agreement Contact:                      |                                                       |
| * Primary OH Cooperative Agreement Contact Telephone:            | ext.                                                  |
| * Business Official:                                             |                                                       |
| * Business Official Telephone:                                   | ext.                                                  |
| * Fluoridation Program Funded:                                   | ○ Yes <b>③</b> No                                     |
|                                                                  | If yes, please list the first year of funding. (YYYY) |
| * Sealant Program Funded:                                        | ○ Yes 	O No                                           |
|                                                                  | If yes, please list the first year of funding. (YYYY) |
| Mailing Address * Address Line 1:                                |                                                       |
| Address Line 2:                                                  |                                                       |
| * City, State Zip:                                               | Alaska                                                |
| Shipping Address * Shipping Address Same as the Mailing Address: |                                                       |
| * Address Line 1:                                                |                                                       |
| Address Line 2:                                                  |                                                       |
| * City, State Zip:                                               | Juneau Alaska                                         |
|                                                                  | Save Canad                                            |
|                                                                  | Save Cancel                                           |

## Program Information: Add Contact Information

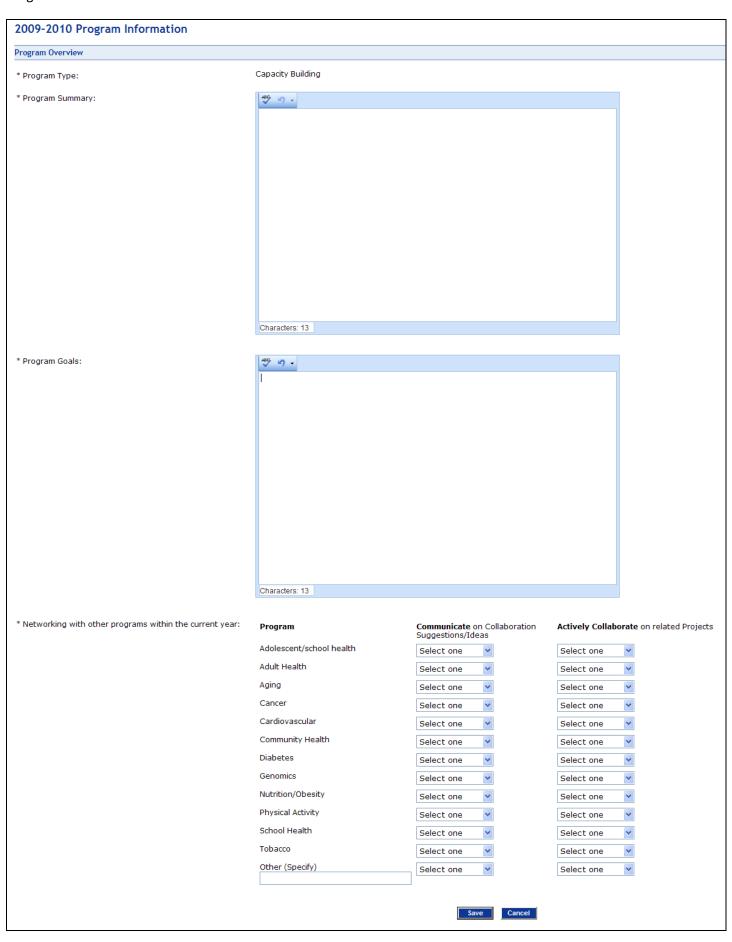

Program Information: Add Personnel

| Department of Health and Human                                                                                                    | Services                       |                |                                        |                     |                                |
|----------------------------------------------------------------------------------------------------|--------------------------------|----------------|----------------------------------------|---------------------|--------------------------------|
| Centers for Disease                                                                                                    | Control and Prever             | ntion          |                                        |                     |                                |
| this control of the control of the c |                                |                |                                        |                     |                                |
| Alaska                                                                                                    |                                |                |                                        |                     | MOLAR<br>Help   Log Out        |
| FUL                                                                                                    | NOED USER PROCE                |                | ES PLANNING WORK PLAN                  | BUD-GET REPORTS     |                                |
| 1 75000                                                                                                    |                                |                | Personnel   Organization Char          | t   Success Stories |                                |
| 2009-2010 Program Information                                                                                                    |                                |                |                                        |                     | *required field                |
|                                                                                                    |                                |                |                                        |                     | The second section is a second |
| Add Personnel                                                                                                    |                                |                |                                        |                     |                                |
| * First Name:                                                                                                    |                                |                |                                        |                     |                                |
| Middle Name:                                                                                                    |                                |                |                                        |                     |                                |
| * Last Name:                                                                                                    |                                |                |                                        |                     |                                |
|                                                                                                    |                                |                |                                        |                     |                                |
| Credentials:                                                                                                    |                                |                |                                        |                     |                                |
| * Mailing Address Same as the OH Program<br>Mailing Address:                                                                                                    | O Yes O No                     |                |                                        |                     |                                |
| * Address Line 1:                                                                                                    |                                |                |                                        |                     |                                |
| Address Line 2:                                                                                                    |                                |                |                                        |                     |                                |
| * City, State Zip:                                                                                                    | S                              | elect          | Ψ .                                    |                     |                                |
| * Telephone:                                                                                                    | ext.                           |                |                                        |                     |                                |
| * E-mail Address:                                                                                                    |                                |                |                                        |                     |                                |
| * Position Title:                                                                                                    |                                |                |                                        |                     |                                |
| * Overall Oral Health Program Time Allocation:                                                                                                    | %                              |                |                                        |                     |                                |
| * Program Time Allocation Working on<br>Cooperative Agreement:                                                                                                    | 96                             |                |                                        |                     |                                |
| * Primary Role Within Oral Health Program:                                                                                                    | Select one                     | ~              |                                        |                     |                                |
|                                                                                                    | Other (specify):               |                |                                        |                     |                                |
|                                                                                                    |                                | % of           |                                        | % of                |                                |
| * Indicate all roles performed by this<br>Personnel Member and the percent of                                                                                                    | Role                           | Overall<br>FTE | Role                                   | Overall<br>FTE      |                                |
| Overall Program Time Allocation for each<br>role;<br>(The total of all roles FTE must add up to the                                                                                                    | Administrative Support         | %              | Fluoridation Engineer                  | 96                  |                                |
| overall program time allocation.)                                                                                                    | Agency Manager                 | 96             | Fluoridation                           | 96                  |                                |
|                                                                                                    | Budget Manager                 |                | Specialist/Coordinator<br>Grant Writer |                     |                                |
|                                                                                                    | Coalition Coordinator          | %              | Health Communication                   | 96                  |                                |
|                                                                                                    |                                | 96             | Specialist                             | 96                  |                                |
|                                                                                                    | Community Developer            | 96             | Health Educator                        | 96                  |                                |
|                                                                                                    | Computer Technology<br>Support | 96             | MIS Contact                            | %                   |                                |
|                                                                                                    | Data Analyst                   | %              | Policy Developer                       | 96                  |                                |
|                                                                                                    | Data Manager                   | 9/6            | Principal Investigator                 | %6                  |                                |
|                                                                                                    | Dental Consultant              | %              | Program Coordinator                    | %                   |                                |
|                                                                                                    | Dental Director                | %              | Program Manager                        | %                   |                                |
|                                                                                                    | Dental Sealant                 | %              | Regional Consultant                    | %                   |                                |
|                                                                                                    | Coordinator<br>Epidemiologist  | a.             | Web Designer                           | 0/-                 |                                |
|                                                                                                    | Evaluation Specialist          | 79             | Other (specify)                        | 96                  |                                |
|                                                                                                    |                                | 96             |                                        | 348                 |                                |
|                                                                                                    |                                |                |                                        |                     |                                |

### Program Information: Add Personnel (Continued)

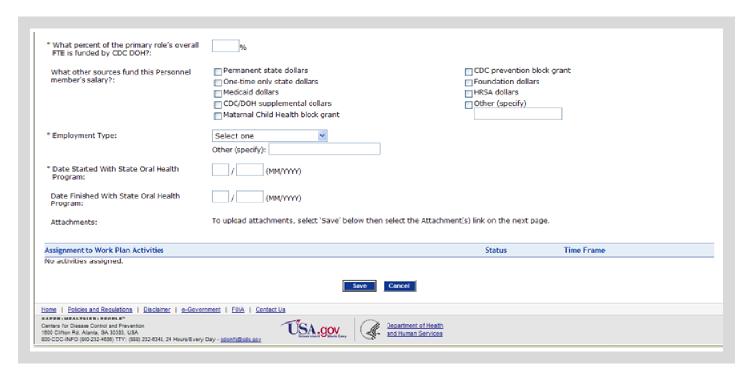

### Program Information: Add Organization Chart

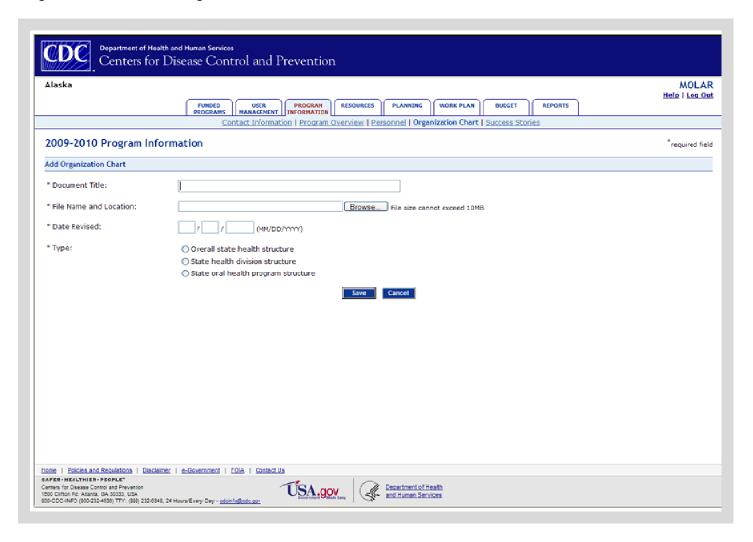

#### Program Information: Add Success Story

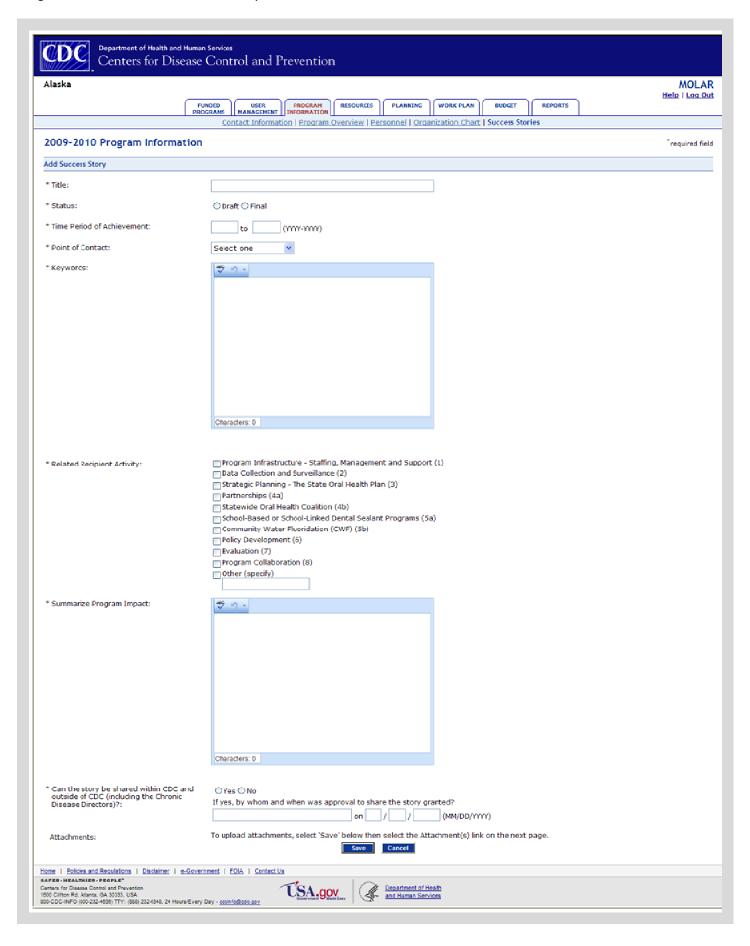

#### Resources: Add Partner

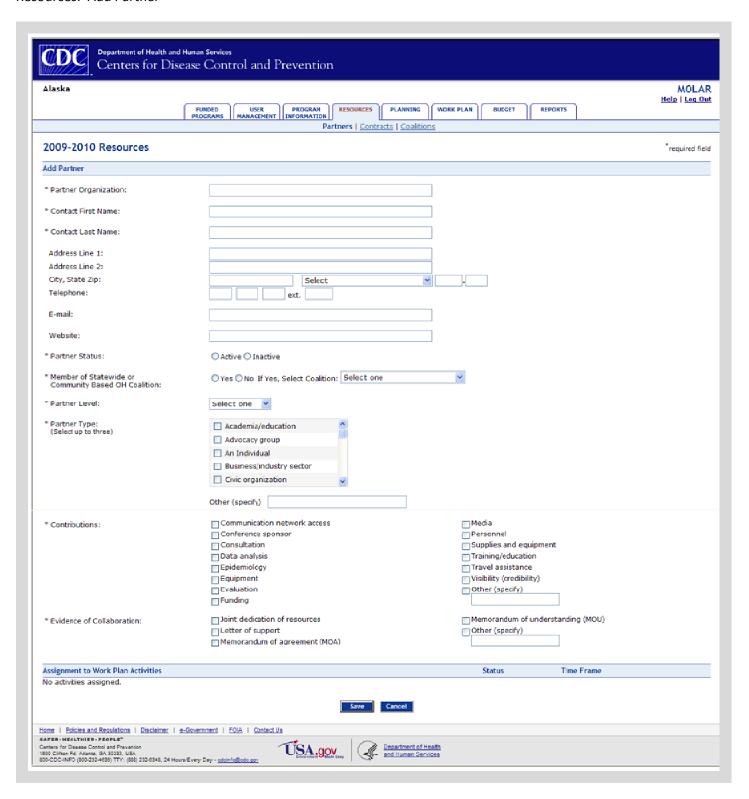

#### Resources: Add Contract

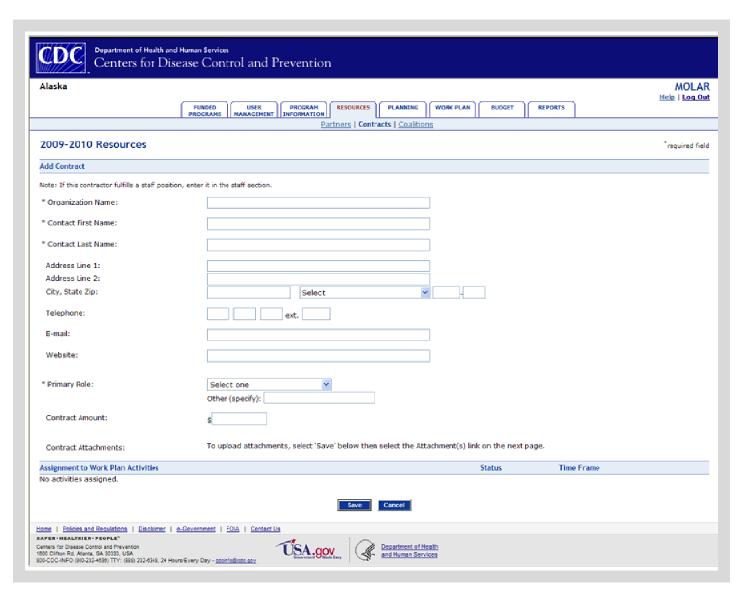

Resources: Add Coalition

|                                         |                                                                                                    | MOLA<br>Help Llog ( |
|-----------------------------------------|----------------------------------------------------------------------------------------------------|---------------------|
|                                         | FUNDED USER PROGRAM NANAGEMENT INFORMATION RESOURCES PLANNING WORK PLAN BUDGET REPORTS  Partners   Contracts   Coalitions                                                                                                    | Help   Log (        |
| 009-2010 Resources                      |                                                                                                    | *required fi        |
| dd Coalition                            |                                                                                                    |                     |
| Coalition Name:                         |                                                                                                    |                     |
| Type:                                   | <ul> <li>Community</li> <li>Regional</li> <li>Statewide</li> <li>Other (specify)</li> </ul>                                                                                                    |                     |
| Number of Members:                      | outer (specify)                                                                                                    |                     |
| Number of Members:  Member Composition: | Covernment   Social services   Environmenal health     State/local health department     Interagency and/or interdepartmental steering committee     Other (specify)     Community     Business leader     Community water supervisor/manager     Community-based clinic     Path-based organization     Cocal community health department     Other (specify)     Cducation     Cocal school administrator     Parent teacher association     School nurse association     Education     Regional staff     Other (specify)     Providers     Dential hygienist     Dential hygienist     D |                     |

|                                                                                                    | Higher/Professional Education   Allied health school   Dental and dental hygiene school                                                                                                    |                                                                                                    |
|----------------------------------------------------------------------------------------------------|----------------------------------------------------------------------------------------------------|----------------------------------------------------------------------------------------------------|
|                                                                                                    | Medical school Nursing school Prevention research center                                                                                                    |                                                                                                    |
|                                                                                                    | Public health school Other (specify)                                                                                                    |                                                                                                    |
| * Meeting Frequency:                                                                                                    | <ul><li>Monthly</li><li>Quarterly</li><li>Semi-annually</li></ul>                                                                                                    |                                                                                                    |
|                                                                                                    | Onnually Other (specify)                                                                                                    |                                                                                                    |
| * Coalition Focus Areas:                                                                                                    | ☐ Infants and toddlers ☐ Children ☐ Adolescents ☐ Adults ☐ Older adults                                                                                                    | Funding Infection control Infrastructure Injury prevention Oral and systemic disease                                                                                                    |
|                                                                                                    | ☐ Access ☐ Aging population ☐ Assessment ☐ Caries                                                                                                    | ☐ Oral cancer ☐ Periodontal disease ☐ Policy ☐ Program/system sustainability                                                                                                    |
|                                                                                                    | □ Communications/marketing □ Disparity □ Education □ Evaluation □ Fluoridation                                                                                                    | Sealants Surveillance Tobacco cessation Work force Other (specify)                                                                                                    |
| * Priority Areas Addressed by Specific<br>Subgroups:                                                                                                    | Infrastructure                                                                                                    |                                                                                                    |
| List Any Coalition Subgroups:                                                                                                    | <b>♥</b> Ø -                                                                                                    |                                                                                                    |
|                                                                                                    | Characters: 0                                                                                                    |                                                                                                    |
| " Sustainability Evidence Type:                                                                                                    | □ 501c3 status □ 8y-laws □ Clerical staff support □ Established internal communication network □ Evaluation of coalition and coalition activities □ Funding and institutionalization □ Letter of support □ Leveraging resources □ Meeting minutes/schedules | Membership maintenance/list Memorandum of agreement/understanding Policy development Products and impact SMART action plan development and implementation Visibility Written priorities/plans/strategies Written vision/mission statements Other (specify) |
| Sustainability Evidence Attachments:                                                                                                    | To upload attachments, select 'Save' below then select the                                                                                                    | Attachment(s) link on the next page.                                                                                                    |
| Assignment to Work Plan Activities<br>No activities assigned.                                                                                           |                                                                                                    | Status Time Frame                                                                                                    |
| Home   Polices and Regulations   Disclaimer   e-Go:                                                                                                    | Save Cancel                                                                                                    |                                                                                                    |
| Centers for Disease Control and Prevention<br>1800 Ciffor Rd. Astant. Jd. A 30333, USA<br>800-CDC-INFO (800-232-4535) TTY: (888) 232-5348, 24 Hours/Evi | USA.gov & Department                                                                                                    |                                                                                                    |

# Planning: Add State Plan

| 2009-2010 Planning                                           |                                                                                                    |                                                                                                    |
|--------------------------------------------------------------|----------------------------------------------------------------------------------------------------|----------------------------------------------------------------------------------------------------|
| Edit State Plan                                              |                                                                                                    |                                                                                                    |
| * Plan Status:                                               | ○ Draft                                                                                                    |                                                                                                    |
| * Published Title:                                           |                                                                                                    |                                                                                                    |
| * Time Frame:                                                | - (vm-vm)                                                                                                    |                                                                                                    |
| * Date Published:                                            | / (MM/YYYY)                                                                                                    |                                                                                                    |
| * Date Last Revised:                                         | /(MM/YYYY)                                                                                                    |                                                                                                    |
| Web Address:                                                 |                                                                                                    |                                                                                                    |
| * Dissemination of Plan:  * Content Areas:                   | Academia/school Advisory/partner group Business/industry sector Coalition Federal health government agency General public Governor and staff Hospital/health care agency Legislator Local health government agency Burden of disease Partnerships Caries Periodontal diseases Evaluation strategies and recommendations for monitoring the outcomes and impacts of | Media National organization and state affiliate Other federal government agency Other local government agency Priority population organization Private/public policy maker State health government agency Third party payer Other (specify)  School-based or school-linked sealant programs Infection control Strategies to address oral health promotion across the lifespan Leveraging of resources Strategies to identify best practices |
| * Does the plan include specific, measurable and time phased | □ plan implementation □ plan maintenance □ Healthy People 2010 objectives □ Priority populations □ Implementation strategies  ○ Yes ○ No                                                                                                    | □ Oral cancer □ Water fluoridation □ Oral health infrastructure □ Other (specify)                                                                                                    |
| objectives?:                                                 | Save                                                                                                    |                                                                                                    |

# Planning: Add Surveillance Plan

| 2009-2010 Planning                                          |                                                                                                    |                                                                                                    |
|-------------------------------------------------------------|----------------------------------------------------------------------------------------------------|----------------------------------------------------------------------------------------------------|
| Edit Surveillance Plan                                      |                                                                                                    |                                                                                                    |
| * Plan Status:                                              | ○ Draft ⑨ Final                                                                                                    |                                                                                                    |
| * Title:                                                    |                                                                                                    |                                                                                                    |
| * Time Frame:                                               | - (vmy-vmy)                                                                                                    |                                                                                                    |
| * Date Completed:                                           | / (MM/YYYY)                                                                                                    |                                                                                                    |
| * Date Last Revised:                                        | / (MM/YYYY)                                                                                                    |                                                                                                    |
| * Has a logic model been developed for the plan?:           | Yes ○ No ○ Currently being developed                                                                                                    |                                                                                                    |
| * Identify the data sources used for the surveillance plan: | □ ASTDD State Synopsis     □ Basic Screening Surveillance (BSS)     □ Behavioral Risk Factor Surveillance System (BRFSS)     □ Centers for Medicare and Medicaid Services (CMS)     □ Chronic Disease Indicators (CDI)     □ Dental, Oral and Craniofacial Data Resource Center (DRC)     □ Health Plan Employer Data and Information Set (HEDIS)     □ Hospital Discharge Data     ☑ National Health and Nutrition Examination Survey (NHANES)     □ National Immunization Survey (NIS)      Save Cancel | ✓ National Oral Health Surveillance System (NOHSS)     ✓ Pregnancy Risk Assessment Monitoring System (PRAM U.S. Bureau of Census     ✓ Vital statistics     ✓ Water Fluoridation Reporting System (WFRS)       Woman, Infants, and Children (WIC)     ✓ Youth Risk Behavior Surveillance System (YRBSS)       Youth Tobacco Survey (YTS)     ✓ Other (specify)     Cancer and Birth Defec |

## Planning: Add Burden Document

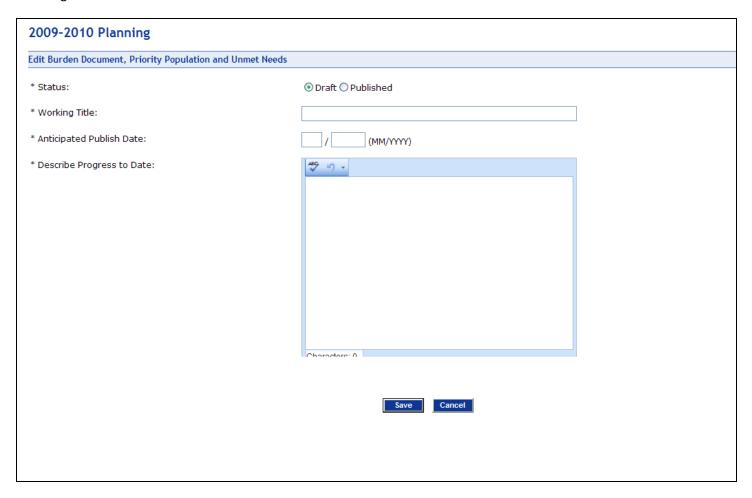

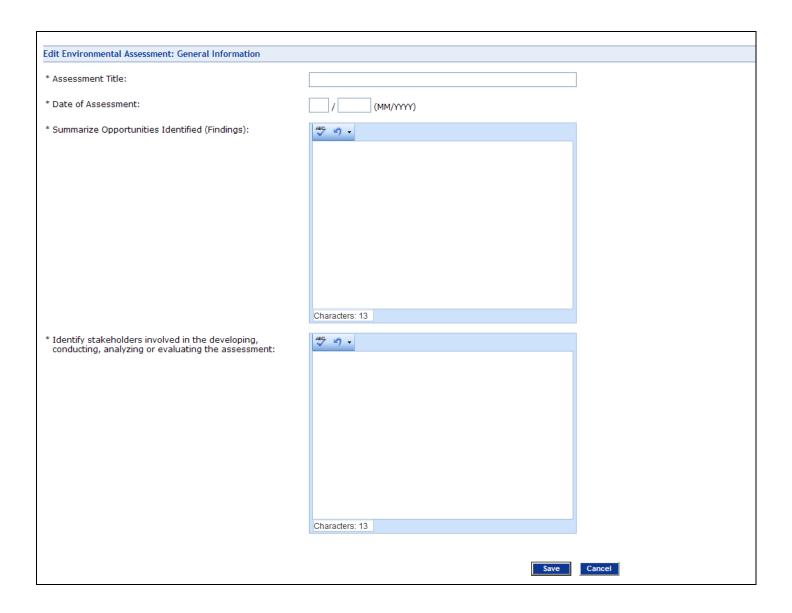

# Planning: Add Environmental Assessment (Continued)

| 2009-2010 Planning                                                                                         |            |          |          |     |
|----------------------------------------------------------------------------------------------------|------------|----------|----------|-----|
| Edit Environmental Assessment: Structures and Process                                                      |            |          |          |     |
| * Has the Structure and Process Assessment been completed?                                                 | ○ Yes ○ No |          |          |     |
| A. Governor's Office                                                                                       | Rating     |          | Comments |     |
| 1. Champion for Oral Health in Governor's Office                                                           | Select one | ~        |          | ^   |
| 2. Planning process (Governor, administration etc.)                                                        | Select one | ٧        |          |     |
| 3. Governor's agenda                                                                                       | Select one | <u>~</u> |          | ^   |
| B. Legislature                                                                                             | Rating     |          | Comments |     |
| 1. Champion for Oral Health in Legislature                                                                 | Select one | <b>v</b> |          | ^   |
| 2. Legislative planning process.                                                                           | Select one | ٧        |          | ^   |
| 3. Legislative agenda                                                                                      | Select one | <u>~</u> |          |     |
| 4. Legislature leadership supportive of Oral Health                                                        | Select one | <u>~</u> |          | ^   |
| C. Health Department/Agency (HD)                                                                           | Rating     |          | Comments |     |
| 1. Champion for Oral Health in the Health Department                                                       | Select one | ~        |          | ^   |
| 2. Health Department planning process                                                                      | Select one | <b>v</b> |          | ^   |
| 3. Health Department agenda/mission                                                                        | Select one | <u>~</u> |          |     |
| 4. Health Department policy                                                                                | Select one | ~        |          | ^ ~ |
| 5. Reporting lines of authority between the Oral Health unit and the Health Department                     | Select one | <b>Y</b> |          | ^ ~ |
| 6. Health Department leadership                                                                            | Select one | <b>v</b> |          | ^   |
| 7. State chronic disease coordinator                                                                       | Select one | <b>V</b> |          | ~   |
| 8. State public health officer                                                                             | Select one | ~        |          | ~   |
| 9. Oral Health placement in agency organizational chart                                                    | Select one | <b>Y</b> |          | ^ ~ |
| <ol> <li>Stability of organization-chart (re-organization happens<br/>often or not)</li> </ol>             | Select one | <u> </u> |          | ^   |
| 11. Ability to collaborate with other chronic disease areas                                                | Select one | <b>V</b> |          | ~   |
| 12. Competition for visibility and dollars among chronic disease programs                                  | Select one |          |          | ^ ~ |
| 13. Medicaid agenda/policy                                                                                 | Select one | <b>Y</b> |          | ~   |
| 14. Hiring process/policy                                                                                  | Select one | <b>Y</b> |          | ^   |
| 15. Health Department budget and fiscal priorities                                                         | Select one | <u>Y</u> |          | ~   |
| D. Oral Health Unit/Department (OHU)  1. Visible champion for ORAL HEALTH in the Oral Health Unit          | Rating     |          | Comments |     |
| Visible champion for ORAL HEALTH in the Oral Health Unit     Succession planning for state dental director | Select one | •        |          | ~   |
|                                                                                                    | Select one | <u></u>  |          |     |
| 3. Location of Oral Health staff (centralized or decentralized)                                            | Select one |          |          | ~   |
| Oral Health distance from state health officer lines of reporting and access to                            | Select one | <u> </u> |          | ^ ~ |
| Expertise (staff) needed to move Oral Health forward is present within the Oral Health Unit                | Select one | <b>V</b> |          | ^   |
| Relations between the Oral Health unit and the Water<br>department (or unit responsible for fluoridation)  | Select one | <u> </u> |          | ^ ~ |
| 7. Web presence                                                                                            | Select one | <b>Y</b> |          | ^ ~ |

# Planning: Environmental Assessment (Continued)

| E. Local Health Departments                                               | Rating       | Comments   |
|---------------------------------------------------------------------------|--------------|------------|
| State Health Department authority over local Health Departments           | Select one   | <u>^</u> ∨ |
| 2. Support for Oral Health issues at the local Health<br>Department level | Select one   |            |
| F. Partners                                                               | Rating       | Comments   |
| 1. External champions for Oral Health                                     | Select one   | <u>^</u>   |
| 2. Non-traditional partner support                                        | Select one 💌 | ^ ¥        |
| 3. Oral Health advocacy groups                                            | Select one   | <u> </u>   |
| 4. Private foundation support                                             | Select one   |            |
| 5. Other chronic disease areas support                                    | Select one   |            |
| 6. Other (Specify)                                                        | Select one   |            |
| G. Legislation/Policy                                                     | Rating       | Comments   |
| 1. Mandated ORAL HEALTH program                                           | Select one 💌 |            |
| 2. Practice Act                                                           | Select one   |            |
| 3. Mandatory screening                                                    | Select one   |            |
| 4. Loan repayment programs                                                | Select one   |            |
| 5. Fluoridation requirements                                              | Select one   | K >        |
| 6. Other (Specify)                                                        | Select one   |            |
| H. Other                                                                  | Rating       | Comments   |
| 1. Geography of your state                                                | Select one   |            |
| 2. Population (urban/rural/frontier)                                      | Select one   | ≤ >        |
| 3. Ability to address special populations in your state                   | Select one   | ×          |
|                                                                           | Save         | Cancel     |

# Planning: Environmental Assessment (Continued)

| dit Environmental Assessment: Resources                                                                               |             |          |        |
|----------------------------------------------------------------------------------------------------|-------------|----------|--------|
| Has the Resources Assessment been completed?                                                                          | ○ Yes ○ No  |          |        |
| A. Financial                                                                                                    | Rating      | Comments |        |
| L. Financial resources for Oral Health unit                                                                           | Select one  |          | ^      |
| 2. Diversity of sources for financial support                                                                         | Select one  |          | ^      |
| 3. Stability of financial support                                                                                     | Select one  |          | ^      |
| 1. Ratio of grants to state funds                                                                                     | Select one  |          | ^ >    |
| 5. Ability to successfully apply for grants                                                                           | Select one  |          | ^ >    |
| 3. Human Resources                                                                                                    | Rating      | Comments |        |
| L. Presence of dental director                                                                                        | Select one  |          | ۸      |
| Adagusta professional staff                                                                                           |             |          | ~      |
| 2. Adequate professional staff                                                                                        | Select one  |          | ^ ~    |
| 3. Adequate support staff                                                                                             | Select one  |          | ^      |
| Access to dental consultants                                                                                          |             |          |        |
| 4. Access to derital consultants                                                                                      | Select one  |          | ^      |
| 5. Fiscal department human resources                                                                                  | Select one  |          | ^      |
| 5. Number of contract employees v. number of state staff                                                              | Select one  |          | V      |
| A realiser of contract employees v. named of state stan                                                               | Select one  |          | ~<br>~ |
| 7. Ability to contract for additional assistance                                                                      | Select one  |          | ^      |
| 3. Other (Specify)                                                                                                    | Select one  |          | ^      |
|                                                                                                    | Science one |          | v      |
| C. Infrastructure (state level)                                                                                       | Rating      | Comments |        |
| I. Comprehensive burden document                                                                                      | Select one  |          | ^      |
| 2. Comprehensive state plan                                                                                           | Select one  |          | ^      |
|                                                                                                    |             |          | ~      |
| 3. Diverse, state-wide coalition                                                                                      | Select one  |          | ^      |
| Evaluation capacity and use                                                                                           | Select one  |          | ^      |
|                                                                                                    |             |          | ~      |
| 5. Surveillance system/measures that provide the data<br>needed for stakeholders, evaluation, and program growth      | Select one  |          | ^      |
| 5. Fluoridation program management                                                                                    | Select one  |          | ^      |
|                                                                                                    |             |          | ~      |
| 7. Fluoridation equipment                                                                                             | Select one  |          | ^ ~    |
| 3. School-based/linked dental sealant programs                                                                        | Select one  |          | ^      |
|                                                                                                    |             |          | V      |
| External expertise available to impact Oral Health (MPH programs, dental/hygiene schools, evaluation consultants etc) | Select one  |          | ^      |

# Planning: Environmental Assessment (Continued)

| t Environmental Assessment: Climate/Culture                                                                                |                   |            |          |        |
|----------------------------------------------------------------------------------------------------|-------------------|------------|----------|--------|
| Has the Climate/Culture Assessment been completed?                                                                         | ○ Yes ○ No        |            |          |        |
| Appreciate Data     Legislature history of using data to direct policy and fiscal                                          | Rating Select one | <b>~</b>   | Comments |        |
| ecisions                                                                                                    |                   |            |          | v      |
| Oral Health unit history of using data to direct program<br>nd fiscal decisions                                            | Select one        | •          |          | ^      |
| . Health Department history of using data to direct program<br>nd fiscal decisions                                         | Select one        | •          |          | ^      |
| . <b>Prevention/Intervention Focus</b><br>. Legislature focus on intervention v. prevention programs                       | Select one        | •          | Comments | ^      |
| . Health Department focus on intervention v. prevention rograms                                                            | Select one        | <b>v</b> ] |          | ^      |
| . Oral Health Unit focus on intervention v. prevention rograms                                                             | Select one        | v          |          | ^      |
| Partner focus on intervention v. prevention programs                                                                       | Select one        | <b>v</b>   |          | ^      |
| . Perception of Value of Oral Health                                                                                       | Rating            |            | Comments |        |
| . Attitudes towards public health efforts in general within<br>ne general population                                       | Select one        | V          |          | ^      |
| . Public norms and values (high valuation of Oral Health as art of overall health)                                         | Select one        | <b>v</b> ] |          | ^      |
| . Public education/awareness of Oral Health and disease                                                                    | Select one        | v          |          | ^ ~    |
| . Public support for a change in Oral Health<br>olicy/legislation/systems etc                                              | Select one        | <b>v</b> ] |          | ^      |
| . General state government value of Oral Health as a public ealth issue                                                    | Select one        | v          |          | ^ ~    |
| . Legislature value of Oral Health as a public health issue                                                                | Select one        | v          |          | ^      |
| . Ability to recognize that Oral Health services are a part of rimary care by those outside of the Oral Health Unit within | Select one        | v          |          | ^ ~    |
| ne Health Department<br>. Oral Health is on the "radar screen" of health issues with<br>ecision makers and opinion leaders | Select one        | v          |          | ^      |
| . Oral Health Unit alignment with other disease areas that hare more of the current "limelight".                           | Select one        | <b>v</b>   |          | ^      |
| Media perception Oral Health as a part of overall health     nd newsworthy topic                                           | Select one        | v          |          | ^      |
| . Opinion of Oral Health Program                                                                                           | Rating            |            | Comments |        |
| . Public perception of the state Oral Health program and<br>resence in the state                                           | Select one        | •          |          | ^      |
| . Media perception of the state Oral Health program and resence in the state                                               | Select one        | <b>v</b>   |          | ^      |
| . Decision maker perception of the state Oral Health<br>rogram and presence in the state                                   | Select one        | <b>v</b>   |          | ^      |
| . Health Department decision makers perception of the tate Oral Health program and presence in the state                   | Select one        | <b>v</b>   |          | ^ ~    |
| . Presence of emergent issues or controversy around Oral ealth or Oral Health organizations within the state               | Select one        | <b>v</b>   |          | ^      |
| . Presence of recent non-successful attempts to pass egislation related to Oral Health                                     | Select one        | v          |          | ^      |
| Presence of those likely to oppose Oral Health related                                                                     | Select one        | <b>v</b>   |          | ^      |
| Presence of competing priorities among partner groups                                                                      | Select one        | ~          |          | ^      |
| . Partner perception that change in Oral Health is an urgent<br>sue                                                        | Select one        | <b>v</b>   |          | ^      |
| . Open Communication/Relations                                                                                             | Rating            |            | Comments | ~      |
| . Between Oral Health Unit and governor's office/staff                                                                     | Select one        | <b>v</b>   |          | ^      |
| . Between Oral Health Unit and legislature                                                                                 | Select one        | <b>v</b>   |          | ^      |
| . Between Oral Health Unit and state public health officer                                                                 | Select one        | •          |          | ^ >    |
| . Between Oral Health Unit and state chronic disease<br>pordinator                                                         | Select one        | v          |          | ^      |
| . Between Oral Health Unit and local boards of health or ealth Department 's                                               | Select one        | v          |          | ^ ~    |
| . Between Oral Health Unit and other Oral Health<br>rganizations in the state                                              | Select one        | v          |          | ^      |
| Between Oral Health Unit and general public                                                                                | Select one        | <b>v</b>   |          | ^<br>_ |
| . Between Oral Health Unit and private care providers                                                                      | Select one        | v          |          | ^ >    |
| Between Oral Health Unit and state dental society                                                                          | Select one        | <b>v</b> ] |          | ^      |
| 0. Between Oral Health Unit and state hygiene society                                                                      | Select one        | v          |          | ^      |
| Between state dental society and legislature                                                                               | Select one        | v          |          | ^      |
| 2. Between state dental hygiene society and legislature                                                                    | Select one        | <b>v</b>   |          | ^      |
| 3. Between partner groups and the legislature                                                                              | Select one        | •          |          | ^      |
| . Other                                                                                                    | Rating            |            | Comments | M      |
| . Prospect for increased Oral Health support in the next ear?                                                              |                   | <b>v</b>   |          | ^      |

# Planning: Other Assessments

| 2009-2010 Planning                                                                                         |                                                                                                 |
|----------------------------------------------------------------------------------------------------|-------------------------------------------------------------------------------------------------|
| Add Systemic, Sociopolitical, and Policy Change Assessment                                                 |                                                                                                 |
| * Assessment Title:                                                                                        |                                                                                                 |
| * Date of Assessment:                                                                                      | / (MM/YYY)                                                                                      |
| * Next Expected Assessment Date:                                                                           | / (MM/YYY)                                                                                      |
| * Level:                                                                                                   | State Local Region within state Other (specify)                                                 |
| * Frequency of Assessment:                                                                                 | ○ Semi-annually ○ Annually ○ Bi-annually ○ Every                                                |
| * Describe Process for Conducting the Assessment (Methodology):                                            | Characters: 0                                                                                   |
| * Summarize Opportunities Identified (Findings):                                                           | 14C 1/7 -                                                                                       |
|                                                                                                    | Characters: 0                                                                                   |
| * Change as a Result of the Assessment (Use of Findings):                                                  | #C 47 -                                                                                         |
|                                                                                                    |                                                                                                 |
| * Identify stakeholders involved in the developing                                                         | Characters: 0                                                                                   |
| * Identify stakeholders involved in the developing,<br>conducting, analyzing or evaluating the assessment: | Characters: 0                                                                                   |
| Additional Assessment Information:                                                                         | To upload attachments, select 'Save' below then select the Attachment(s) link on the next page. |
|                                                                                                    | Save                                                                                            |

### Planning: Add Evaluation Plan

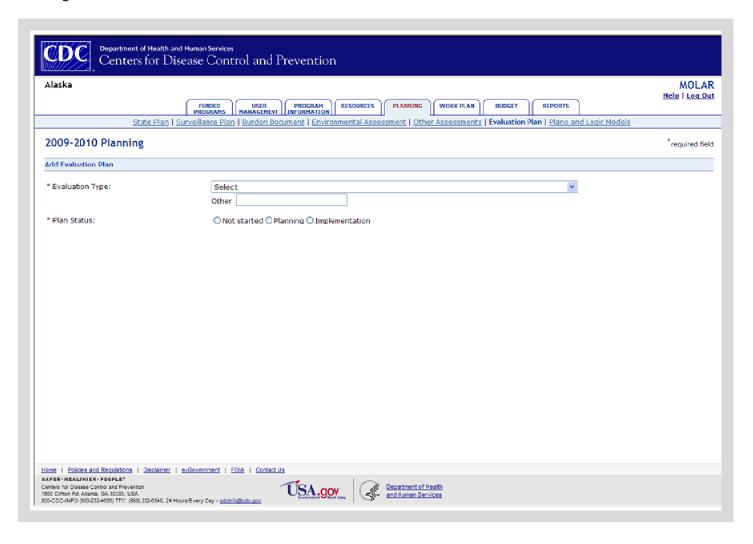

### Planning: Add Plans and Logic Models

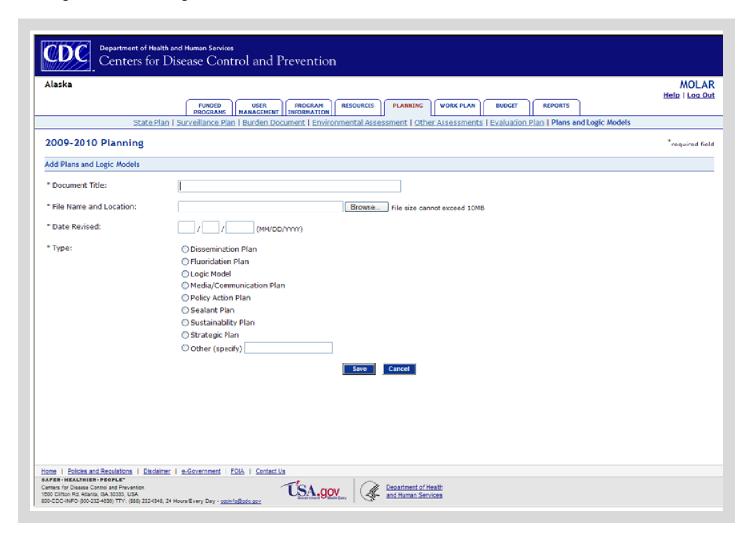

#### Work Plan: Add Output Objective

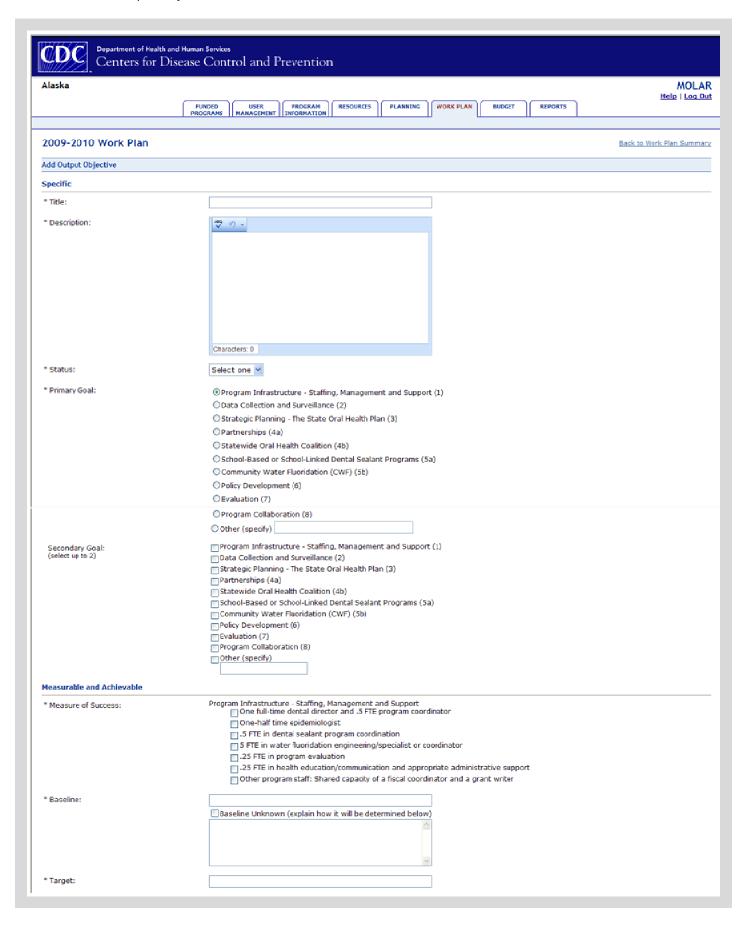

## Work Plan: Add Output Objective

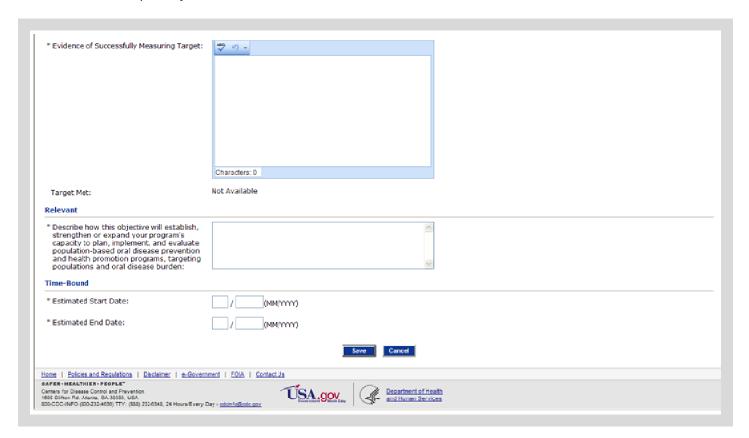

### Work Plan: Activity

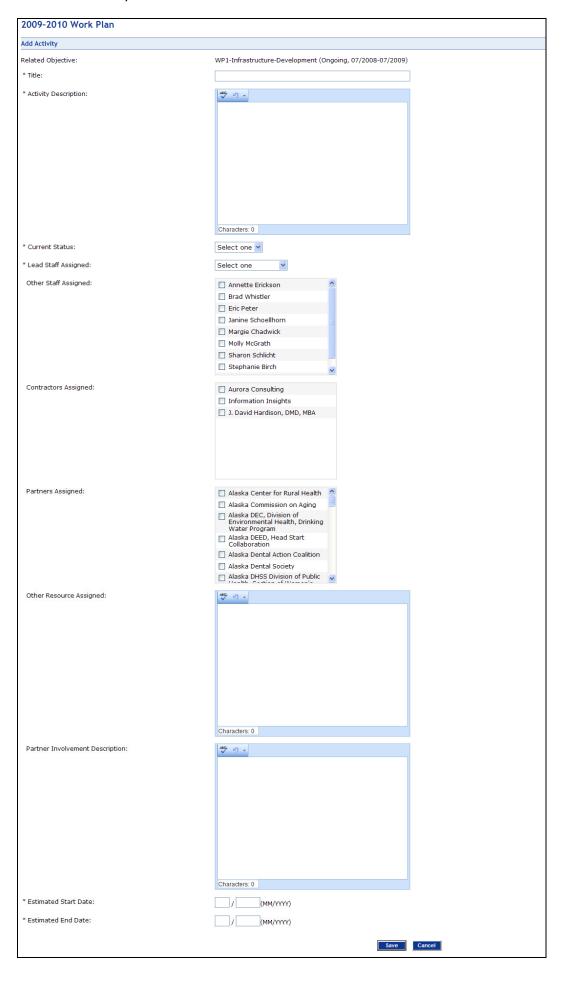

## Work Plan: Objective Progress

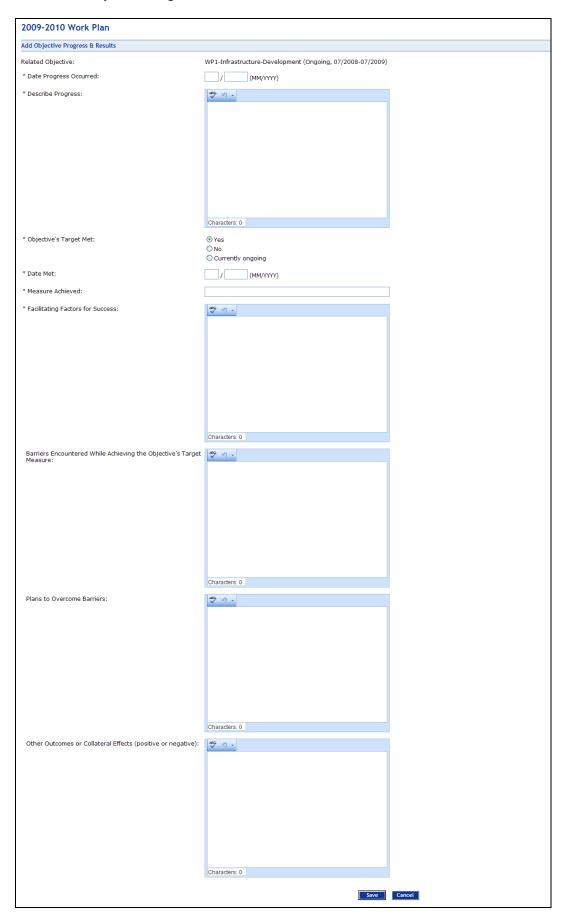

### Work Plan: Activity Progress

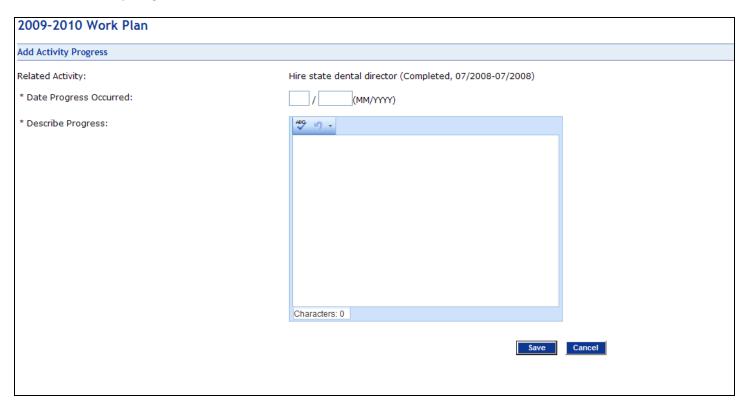

Work Plan: Products

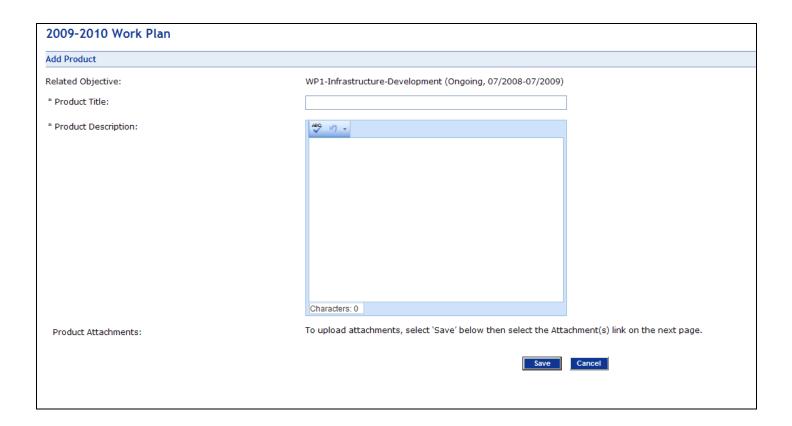

| 200       | 09-2010 Budget                     | i                                           |              |                                          |                        |                          |                         |                           | *required field      |
|-----------|------------------------------------|---------------------------------------------|--------------|------------------------------------------|------------------------|--------------------------|-------------------------|---------------------------|----------------------|
| Fo        | rm 424a                            |                                             |              |                                          |                        |                          |                         |                           |                      |
| Edit      | Requested Budget                   |                                             |              |                                          |                        |                          |                         | Updat                     | ed: 04/27/2009       |
| * Bu      |                                    | Oraft Ready to Include CDC Approved         | e in Report  | (MM/DD/YYYY)                             |                        |                          |                         |                           |                      |
| Sect      | ion A - Budget Sumr                | nary                                        |              |                                          |                        |                          |                         |                           |                      |
| Budg      | get Year 2009-20:                  | 10                                          |              |                                          |                        |                          |                         |                           |                      |
|           | nt Program Function<br>ctivity (a) | Catalog of Feder<br>Domestic Assista<br>(b) |              | timate Unobligated For<br>Federal (c) No | unds<br>on-Federal (d) | <b>New or</b><br>Federal | Revised Budge<br>(e) No | <b>t</b><br>n-Federal (f) | Total (g)            |
| 1.        | Base Funding                       |                                             | \$           | .00 \$                                   | .00                    | \$ .0                    | 00 \$                   | .00                       | \$.00                |
| 2.        | Supplemental                       |                                             | \$           | .00 \$                                   | .00                    | \$ .0                    | 00 \$                   | .00                       | \$.00                |
| 3.        | Carry Over<br>(2008-2009)          |                                             | \$           | .00 \$                                   | .00                    | \$ .0                    | 90 \$                   | .00                       | \$ .00               |
| 4.        | Carry Over                         |                                             | \$           | .00 \$                                   | .00                    | \$ .0                    | 00 \$                   | .00                       | \$.00                |
| 5.        | (2007-2008)<br>Total               |                                             |              | \$ .00                                   | \$ .00                 | \$.                      | 00                      | \$ .00                    | \$ .00               |
| Sect      | tion B - Budget Cate               | gories                                      | Base Funding | Supplemental (2)                         | 009- Carry             | Over (2008-              | Carry Over (2           | 2007-                     | Total                |
| 6a.       | Personnel Personnel                |                                             | \$ 0.00      | 20                                       | <b>010)</b><br>0.00    | <b>2009)</b><br>\$ 0.00  | 7                       | 2 <b>008)</b><br>0.00     | \$ 0.00              |
| 6b.       |                                    |                                             | \$ 0.00      |                                          | .00                    | \$ 0.00                  | ·                       | 0.00                      | \$ 0.00              |
| 6c.       | Travel                             |                                             | \$ 0.00      | \$ 0                                     | .00                    | \$ 0.00                  | \$                      | 0.00                      | \$ 0.00              |
| 6d.       | Equipment                          |                                             | \$ 0.00      | \$ 0                                     | .00                    | \$ 0.00                  | \$                      | 0.00                      | \$ 0.00              |
| 6e.       | Supplies                           |                                             | \$ 0.00      | \$ 0                                     | .00                    | \$ 0.00                  | \$                      | 0.00                      | \$ 0.00              |
| 6f.       | Contractual                        |                                             | \$ 0.00      | \$ 0                                     | .00                    | \$ 0.00                  | \$                      | 0.00                      | \$ 0.00              |
| 6g.       | Construction                       |                                             | N/A          |                                          | N/A                    | N/A                      |                         | N/A                       | N/A                  |
| 6h.       | <u>Other</u>                       |                                             | \$ 0.00      | \$ 0                                     | .00                    | \$ 0.00                  | \$                      | 0.00                      | \$ 0.00              |
| 6i.       | Total Direct charge<br>6a-6h)      | es (sum                                     | \$ 0.00      | \$ 0                                     | 0.00                   | \$ 0.00                  | \$                      | 0.00                      | \$ 0.00              |
| 6j.       | Indirect Charges                   |                                             | \$ 0.00      | \$ 0                                     | .00                    | \$ 0.00                  | \$                      | 0.00                      | \$ 0.00              |
| 6k.       | TOTAL (sum 6i and                  | d 6j)                                       | \$ 0.00      | \$ 0                                     | 0.00                   | \$ 0.00                  | \$                      | 0.00                      | \$ 0.00              |
| Sect      | tion C - Non-Federal               | Resources                                   |              |                                          |                        |                          |                         |                           |                      |
| Gra<br>7. | nt Program (a) Base Funding        |                                             |              | cant (b)                                 | State (c)<br>N/A       |                          | er Sources (d)          |                           | Totals (e)<br>\$ .00 |
| 8.        | Supplemental                       |                                             | \$           | .00                                      | N/A                    | \$                       | .00                     |                           | \$ .00               |
| 9.        | Carry Over (200                    | 08-2009)                                    | \$<br>\$     | .00                                      | N/A                    | \$                       | .00                     |                           | \$ .00               |
| 10.       |                                    | -                                           | \$           | .00                                      | N/A                    | \$                       | .00                     |                           | \$ .00               |
| 11.       | Total                              | •                                           | <b>&gt;</b>  | \$ .00                                   | N/A                    | \$                       | \$ .00                  |                           | \$ .00               |
|           |                                    |                                             |              |                                          |                        |                          |                         |                           |                      |

# Budget – Form 424a (Continued)

|        |                                | Total for First Year         | 1st Quarter       | 2nd Quarter | 3rd Quarter            | 4th Quarter     |
|--------|--------------------------------|------------------------------|-------------------|-------------|------------------------|-----------------|
| 12.    | Federal                        | \$ .00                       | \$ .00            | \$ .00      | \$ .00                 | \$ .00          |
| 13.    | Non-Federal                    | \$.00                        | \$ .00            | \$ .00      | \$ .00                 | \$ .00          |
| 14.    | Total                          | \$ .00                       | \$ .00            | \$ .00      | \$ .00                 | \$ .00          |
| Sectio | on E - Budget Estimates for fe | deral funds needed for balan | ce of the project |             |                        |                 |
|        | Grant Program (a)              | First Year (                 | (b) Second        | d Year (c)  | Third <b>Y</b> ear (d) | Fourth Year (e) |
| 15.    | Base Funding                   | \$ .0                        | \$                | .00         | \$ .00                 | \$ .00          |
| 16.    | Supplemental                   | \$ .0                        | \$                | .00         | \$ .00                 | \$ .00          |
| 17.    | Carry Over (2008-2009)         | \$ .0                        | 9 \$              | .00         | \$ .00                 | \$ .00          |
| 18.    | Carry Over (2007-2008)         | \$ .0                        | \$                | .00         | \$ .00                 | \$ .00          |
| 19.    | Total                          | \$ .0                        | 0                 | \$ .00      | \$ .00                 | \$ .00          |
|        | direct Charges                 |                              |                   |             |                        |                 |
| 22. Re | marks                          |                              |                   |             | ×                      |                 |
|        |                                |                              |                   |             | w/                     |                 |
|        |                                |                              |                   |             |                        |                 |

# Budget – Personnel

| 2009-2010 Budget             |                                                                                                    |
|------------------------------|----------------------------------------------------------------------------------------------------|
| Edit Personnel               |                                                                                                    |
| Budget Type:                 | Base Funding                                                                                                    |
| Personnel:                   | Last Name, First Name                                                                                                    |
| Position Title:              | Title Displayed Here                                                                                                    |
| * Yearly Salary:             | \$                                                                                                    |
| % of Time:                   | 0%                                                                                                    |
| * Number of months per year: |                                                                                                    |
| * Amount:                    | \$                                                                                                    |
| * Justification:             | ABG O T                                                                                                    |
| * Allocation:                | Characters: 0  Federal requested amount \$ or % State cash amount \$ or % State in-kind amount \$ or % Other cash amount \$ or % Other in-kind amount \$ or %        |
| Fringe Benefit Rate:         | %                                                                                                    |
| * Fringe Amount:             | \$                                                                                                    |
| Fringe Allocation:           | Federal requested amount \$ or  %  State cash amount \$ or  %  State in-kind amount \$ or  %  Other cash amount \$ or  %  Other in-kind amount \$ or  %  Save Cancel |

Budget: Travel

| 2009-2010 Budget       |                                                                 |
|------------------------|-----------------------------------------------------------------|
| Add Travel             |                                                                 |
| * Budget Type:         | ○ Base Funding ○ Supplemental ○ Carry Over (specify) Select one |
| * Trip Title:          |                                                                 |
| * Type:                | Select one v                                                    |
| * Number of People:    |                                                                 |
| * Number of Trips:     |                                                                 |
| Dates of Travel:       | / / / (MM/DD/YYYY)                                              |
| Per Diem:              | \$                                                              |
| Mileage:               | \$                                                              |
| Ground Transportation: | \$                                                              |
| Air Fare:              | \$                                                              |
| Lodging:               | \$                                                              |
| Car Rental:            | \$                                                              |
| Other:                 | \$                                                              |
| * Amount:              | \$                                                              |
| * Justification:       | Characters: 0                                                   |
| Allocation:            |                                                                 |
|                        | State cash amount \$ or %                                       |
|                        | State in-kind amount \$ or %                                    |
|                        | Other cash amount \$ or \%                                      |
|                        | Other in-kind amount \$ or \%                                   |
|                        | Save                                                            |

Budget: Equipment

| 2009-2010 Budget   |                                                                                                    |
|--------------------|----------------------------------------------------------------------------------------------------|
| Add Equipment      |                                                                                                    |
| * Budget Type:     | <ul><li>○ Base Funding</li><li>○ Supplemental</li><li>○ Carry Over (specify)</li><li>Select one</li></ul> |
| * Equipment Title: |                                                                                                    |
| * Number of Units: |                                                                                                    |
| * Cost per Unit:   | \$                                                                                                    |
| * Amount:          | \$                                                                                                    |
| * Justification:   | Characters: 0                                                                                             |
| Allocation:        | Federal requested amount \$ or \%                                                                         |
|                    | State cash amount \$ or %                                                                                 |
|                    | State in-kind amount \$ or %                                                                              |
|                    | Other cash amount \$ or %                                                                                 |
|                    | Other in-kind amount \$ or \\%                                                                            |
|                    | Save Cancel                                                                                               |

Budget: Supplies

| 2009-2010 Budget   |                                                                                      |
|--------------------|--------------------------------------------------------------------------------------|
| Add Supplies       |                                                                                      |
| * Budget Type:     | <ul> <li>Base Funding</li> <li>Supplemental</li> <li>Carry Over (specify)</li> </ul> |
| * Supply Title:    |                                                                                      |
| * Number of Units: |                                                                                      |
| * Cost per Unit:   | \$                                                                                   |
| * Amount:          | \$                                                                                   |
| * Justification:   | AEC 17 -                                                                             |
| Allocation:        | Characters: 0  Federal requested amount \$ or%                                       |
|                    | State cash amount \$ or \\ %                                                         |
|                    | State in-kind amount \$ or%                                                          |
|                    | Other cash amount \$ or %                                                            |
|                    | \$ 01 90                                                                             |
|                    | Save                                                                                 |

# **Budget: Contractual**

| 2009-2010 Budget            |                                                                                                 |  |
|-----------------------------|-------------------------------------------------------------------------------------------------|--|
| Edit Contractual            |                                                                                                 |  |
| * Budget Type:              | <ul> <li>Base Funding</li> <li>Supplemental</li> <li>Carry Over (specify)</li> </ul> Select one |  |
| Organization<br>Name:       | TBD                                                                                             |  |
| Primary Role:               | Other                                                                                           |  |
| * Amount:                   | \$                                                                                              |  |
| * Justification:            | Characters: 13                                                                                  |  |
| * Scope Of Work:            | ABC 🗷 🔻                                                                                         |  |
|                             | Characters: 13                                                                                  |  |
| * Method Of Accountability: | ABC 🗷 🗸                                                                                         |  |
|                             | Characters: 13                                                                                  |  |
| * Period of Performance:    | / / / (MM/DD/YYYY)                                                                              |  |

# Budget: Contractual (Continued)

| * Method Of Determination: | ABC 17 +                         |        |
|----------------------------|----------------------------------|--------|
|                            |                                  |        |
|                            |                                  |        |
|                            |                                  |        |
|                            |                                  |        |
|                            |                                  |        |
|                            |                                  |        |
|                            |                                  |        |
|                            | Characters: 13                   |        |
| Allocation:                | Federal requested amount \$ or % |        |
|                            | State cash amount                |        |
|                            | State in-kind amount \$ or %     |        |
|                            | Other cash amount \$ or %        |        |
|                            | Other in-kind amount \$ or %     |        |
| * Travel Costs Included?:  |                                  |        |
| Havel Costs Induded;       | Yes O No                         |        |
| * Trip Title:              |                                  |        |
| * Type:                    | Select one v                     |        |
| * Number of People:        |                                  |        |
| * Number of Trips:         |                                  |        |
| Dates of Travel:           |                                  |        |
| Per Diem:                  | \$                               |        |
| Mileage:                   | \$                               |        |
| Ground Transportation:     | \$                               |        |
| AirFare:                   | \$                               |        |
| Lodging:                   | \$                               |        |
| Car Rental:                | \$                               |        |
| Other:                     | \$                               |        |
| * Amount:                  | \$                               |        |
|                            | Save                             | Cancel |

Budget: Other

| 2009-2010 Budget |                                                                                                    |
|------------------|----------------------------------------------------------------------------------------------------|
| Add Other        |                                                                                                    |
| * Budget Type:   | <ul> <li>Base Funding</li> <li>Supplemental</li> <li>Carry Over (specify)</li> </ul> Select one v                                                               |
| * Description:   | Characters: 0                                                                                                    |
| * Amount:        | \$                                                                                                    |
| * Justification: | Characters: 0                                                                                                    |
| Allocation:      | Federal requested amount \$ or \\ State cash amount \$ or \\ State in-kind amount \$ or \\ Other cash amount \$ or \\ Other in-kind amount \$ or \\ Save Cancel |

Budget: Indirect

| Add Indirect Charges    |                                                                                                    |
|-------------------------|----------------------------------------------------------------------------------------------------|
| * Budget Type:          | <ul><li>○ Base Funding</li><li>○ Supplemental</li><li>○ Carry Over (specify)</li><li>○ Select one</li></ul> |
| * Indirect Charge Rate: | %                                                                                                    |
| * Indirect charge Base: | Personnel Fringe Benefits Travel Equipment Supplies Contractual Other                                       |
| * Justification:        | ABC II) V                                                                                                   |
| * Amount:               | Characters: 0                                                                                               |
| Allocation:             | Federal requested amount \$ or %                                                                            |
|                         | State cash amount \$ or %                                                                                   |
|                         | State in-kind amount \$ or %                                                                                |
|                         | Other cash amount \$ or \%                                                                                  |
|                         | Other in-kind amount \$ or %                                                                                |